## rt-Magazin

A 95 C Ausgabe 49

piri1

**IPET SIE UN** 

**PL FAIR** 

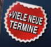

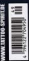

Things . Anisylphu . All Caugal . Titul . Dialistic . VI w cennot - Hond - I

OP-MOTIVEFÜR

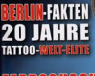

**1 Tattoo Spirit** 

**Europas grosse Tal** 

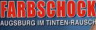

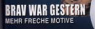

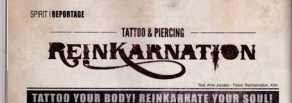

kensdor" in Kilin and alitit bereits jetzt zu bo "Digmats" in Kön, un sie zeitgeich alse Steiden Top-Studies in Deutschland, Von fan in als Titowony aryghmen "Da konnte ich gebenhob sengled his dister in schwarglares in this mil on poor Brocken Doutsch wir (Str) helpotent man hier also was die Born he. Darler: Schmittelevinde Scyttesselt/und

B Gerade elemni seit 2007 exteriors "Reis- | Urgan Geinsfor-haben sich die beiden aber

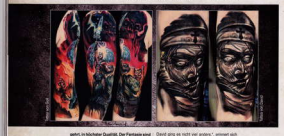

also keine Crescen gesetzt, außer sielleiche Gull. Das schweit in der Francis natürlich zu-Seyler Ideeman Vormelsvereiknett, Alber Aufür - nammen, Alber de war noch unves "Caum helfe **Conditions from Board and Empere conti**they believe do the work are simpler. a malos Kunstanda machallan, Wir ha. to une das Studio, um das in letzter Zeit so-**BROADER** ANNAN

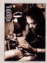

De Graziata un Perkamator' let appropriation in Tell the six and

**British What Knot als Tatagung could** to as a habitant and Gall as a middle deses wunderschilde Land unbedingt einmal

Danil war don En dann endgütig gabroches and aus Arsubstitute Francisco **Inevessed dre Jan-SA MARINER RATH** den noch bei "Stosets binantierveich

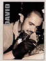

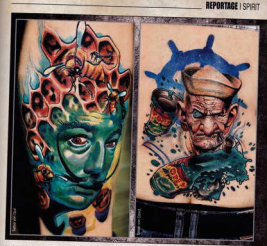

Separation and DDF de Zelburshills enable . Deck was Mongous Bessers Lothersbitnism . Janel Jennetic elean-wate kennet Laden, war<br>Soderung geochten war, Gulf wolle Jurick . I kann man kaum finden Genau das Rohliga fa . Ist

**ICIOSE EQUITALIAN del ano** verlagger. Say the Kurcher are ten deren silen andere als en peter und verbuchten die beiden Preunde Juin Bleiben zu Unergu Girl, was darn as pub Glob away **Antonymous Sections Rep.** kemeton' auch action selving Misewell-beholderider Budo in Belgischen Vieral, einem Indianary you have that does FORE FOR SHARVEY Future, un **Tions have presented Zerver** geneu deses Laderstaat zu besonner. Oer Engergaterach saltia schon ganz not aus, das borsch in history Sal des Sou dos Gri alter Antier mit einem

ment Paris, we or Kunst student halts until Car - ein Reder sien einen ein Tattschlauten Nach - kowarten

Days saben Duit und David artico-

ter mitlereele noch de Tateweek Metal und Ingi, singe Percerin Maria Nell bei "Rein kenston, Gatz zu erhanden devon, dass sie ingwischen un privat and case frequency von Weltdager, wie Zunt Ken kop (www.darkart.hutodar.2tsvio june bloddustations **Dende antiscon, sopra de Gene** me als Gastillowaner voter-**Aprovan Advertiser** Gloridays expernitow won State piteter sales mehr in Wege und man def jour sover provent asis. Elisa polan sint Soviet engine: als history Char-

sicht, zur Geschichte des Studos Screetien tuni in auco

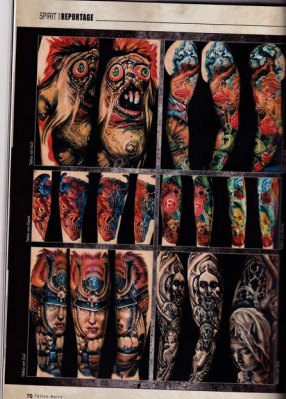

only act haupplichten um ihn pate.

ich Zeit nahman konnten. Und An advertiser modern back and at he Fir de Febervon De recent shottly brocked at the sider schnell entwhärigt ver-Associate visa na sultana di cash wy ver announcement and seat for a firm relationship deger lot. Als wir es une in ail nochen vollenmen motors Sichen Menschen, der bereit-**Sedies best vest lots financial** 

periodic anniversities. July Nover Shades Har Statt icherisch sehr gut arbeiten. Zumather Du einen sahr grückt-

Inforbeigenmenhaben Abenestern afron thi sh tafeat **MAY HOMEWHAM** 

**Bancheringson nm Titr Montey, had got been Beschaft nenant und wear Kent** 

to der 90er als Helfer rach Ruands pegangen the state ich kans mich according

International State and Management is the first detection of the first deal with a state of the property and the property of the property Oralle und Design speziellsaren zu können. beiten gesehen hate, ob ich nicht Liat häte, Our richtge Kick kam aber wist nach meiner Mit

Taxwest zuwerbn, Ont da ich mich sowe-

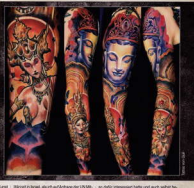

an Ada transport halo and with sales he rels tiltowert war, fabe ich das Angebit am promise.

T/S - Lind Our hard as young bareau Judan?

Out Ad ge kenn fall Denab date ich ei ners after militarymia kann ich mir richts Zien sens not yourselves and collect chines someone brainstones mich der nesander. Tag, ich kann schon gar nicht mahr anders dem dand certifiers, hit ex well mete fully much also

T-5 - Naturi dam Tätmaleren mehr Du she auch hach gehr eint m Or. Olde es eine Medien dures awarings Detroy Maleren and Desner Ar helt als Tillmannen"

Guit Nein, wenn ich mit Ol auf Leitwahrd an ner scher Beim Mater han ich selbergegen bei in meinen Konzepten ich habe mich dabei auch betrerin Badouburg-hat und als wicht mörten Anna des Modernaments Advertisered and Mary FORM CROCKATH PAPAR FOURISTICS dass ch be areen Semate de Form durch

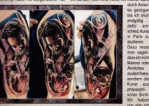

innow on Patten Coven sety fax - Frapen war, 20as at abertuust Schönheit

and the state and of the first state and the first state of the first democratic state and had will loans this en wich sonor at the 19 ch aparroon mine kener and analysis cop

The Aud much sensible for the West warden less

sen und mir gerz neue Viscnen gezeigt, lich

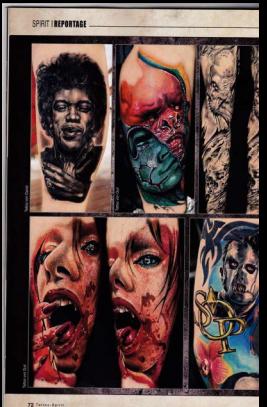

de Teña moine Farten suchen kann, won Inch matrix Bilder tellswing such 70,400 ppt pains Fastechichten haben. Das eil bei Tate www.unaan.ca3tEndayleth. Talk/www.ngar-best

TIL: Chann city as adult Elimination I policitas Gut men Kinsiler und Eiglichen Tittegener? Gulf Js, als Tatpelerar bir ich immer auch ex-Intrahezutea/tentiaed Zuntrong des The ma lukuwes kit ja son Kunden rogegebe und ick muss # B. auch immer cach der klinpersons und der Größe fragen, und all er es in Painter to be for the first paint of the Antonio Antonio In The Tilmstervne hasset also nicht allein auf THE UHI EXEMPLOYED ROOM TIME RECEIVED AND AN ART AND THE TRUST WAS CITED AND ARE Ba Koster, Es at mineraire Jih Fusion' zu

T4 - Livel was he denn für Dich als Künsthe das

that Zun Finen das was in veralle school san Is also das über die "Art-Fusion" pelachen mit product the poles. Was not toler have the furth and de Zetwinsbehande anablebenis Twee www.no eix Bild ist, ches standig arbeitet. Ex and in the case of cost conflicting and put the Test the acceptor with match to an excited direct sent was eracht, at völig egal. Wichig ac dies als auch nach langer Zat nech not got. THE PERIOD NAME OF GROOM COLUMNS 2 13 Jahren said Hey ocythogs modifically audiheben.", wird der Kunde nicht seine Tätowie- . Nat auch nichte mit bestimmten Ständeunger more another part sales. Oh a mich days atcontent Types now als Southern state, have ... TO by also Decisioned Dy self-hands bence.

deron ab, als vial **Link**, mit der Unsahich pendebich wäre dervosich defense british an inner has. ter zu worden.

T6 : Balm Tarway on beautypast Dr. Dam ja nicht auf begenued bidele de se auch peres ab. Detroimentements. belon and J.R. Eda nit snar hadden. nellen japanischen marking and common has Awe Movem limit Do Don debei inspirie m<sup>2</sup> Golt Also, erstmal natural into misimilar

Release to make algemen labelen, Maine la belon haspen auf dem was irt-selhet edelm bows coopher habe. Were ich also z.R. einer-Building proches and capitalists and Europeanton and Edmontown, parks, the left auf majorer.

vielen Reisen ge matrials in ter **Mallery scalesce sets** viel. Daboi kann es rule Divise was aimed. **Türjeif handeln, weil** bressert Inde In window facial comsounder-learnt fix. sonders widths bei aler de Koraanjos der Tilmwierung, kr rentsh wide faderuntmasinne era Vintelizazione den gesanten Bai Know haben, Dog Kings Safert room are nithin sein Dee attito favorente an Tatssierer und

**RTACK I SPE** 

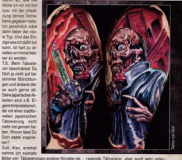

schledich vom Missen her, Miss genau unter-Clud In ender Line mixte job sames, dasa ser

die Themer, die ein als Talonierungen umsetteoreteen, Oaid hat de Unitaddiche Gate Finance distance in the property and the property of the country of the country of the country of the country of the country of the country of the country of the country of the country of the country of the country of the ne Kemen in seinen Kref, Erlät ein sehr als au eller Menoch, der die Komposition seiner Arthe hingspare, and die resultance Bilder sher wher my Anhaltspunkte, an die ich mich grob on der Estimismung ersteht damn in meinem Kepf and hand sich sehr davon premacheden. Sin Design Theris Her de Rine" market salls winds or sich den Film ansahen und ausder Known die ihm neelengt scheinen die Titoelerung auftauen, kit adabe mit den Kitel des Kunden zu beisoneren und danzen lieber roch das Buch dazu keien, um mit meiner Fastask mei eigenes Bild, meine eigene Well zu TA Gary Ourie Gross Interesserts Grophic

Telephone TV

**B** Ashkamation **Brieseler Str. 70** 50672 Kdir Tel: 6901-054006 www.ridrigam

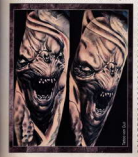